# **Distribution EOLE - Tâche #35497**

Scénario # 35462 (Terminé (Sprint)): Hâpy 2.9 : vérifier l'intégration des nœuds Hâpy Node et la mise en place d'un cluster (pb de certificats)

## **Mettre à jour le script onehost\_create\_all**

05/07/2023 10:16 - Benjamin Bohard

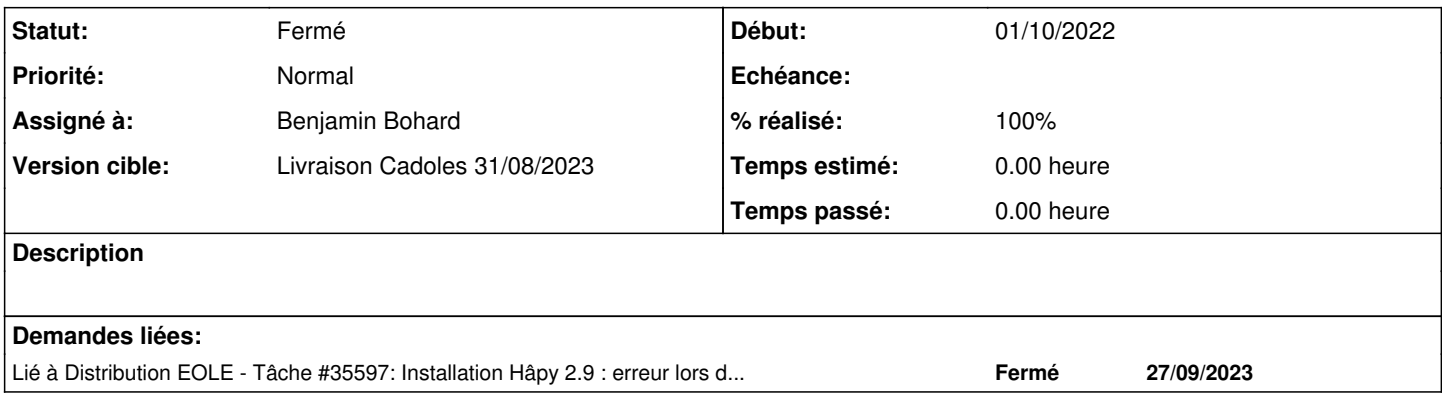

## **Révisions associées**

## **Révision a9c8f2d5 - 05/07/2023 10:16 - Benjamin Bohard**

Mise à niveau du script

- cohérence du nom de clé SSH
- nom de service à démarrer
- suppression du contournement pour la synchronisation

Ref #35497

#### **Révision 87e82c8a - 05/07/2023 10:23 - Benjamin Bohard**

Renommer la clé SSH pour la cohérence avec la configuration eole.

Ref #35497

#### **Révision 21a48f8b - 27/09/2023 11:35 - Joël Cuissinat**

debian/eole-one-master.postinst : use universal syntax

Ref: #35597 Ref: #35497

## **Historique**

## **#1 - 05/07/2023 10:16 - Benjamin Bohard**

*- Statut changé de Nouveau à En cours*

### **#2 - 05/07/2023 10:48 - Benjamin Bohard**

*- Statut changé de En cours à À valider*

### **#3 - 14/08/2023 17:22 - Laurent Gourvenec**

*- Statut changé de À valider à Résolu*

## **#4 - 14/08/2023 17:24 - Laurent Gourvenec**

*- % réalisé changé de 0 à 100*

#### **#5 - 22/08/2023 15:57 - Joël Cuissinat**

```
eole-one-master$ git branch -r --contains  a9c8f2d5 
 origin/HEAD -> origin/master
 origin/dist/eole/2.9.0/master
origin/master
```

```
eole-one-master$ git branch -r --contains  87e82c8a  
origin/dist/eole/2.9.0/master
```
## **#6 - 22/08/2023 15:57 - Joël Cuissinat**

- *Statut changé de Résolu à Fermé*
- *Restant à faire (heures) mis à 0.0*

### **#7 - 27/09/2023 11:02 - Joël Cuissinat**

*- Lié à Tâche #35597: Installation Hâpy 2.9 : erreur lors de la configuration de eole-one-master ajouté*